## **УДК 624.012.25: 539.386**

## **ДОСЛІДЖЕННЯ ВПЛИВУ ОКРЕМИХ ФАКТОРІВ НА МІЦНІСТЬ СТАЛЕФІБРОБЕТОНУ МЕТОДОМ МАТЕМАТИЧНОГО ПЛАНУВАННЯ ЕКСПЕРИМЕНТУ**

## **RESEARCH OF THE INFLUENCE OF INDIVIDUAL FACTORS ON DURABILITY OF STEELFIBERCONCRETE BY THE METHOD OF MATHEMATICAL PLANNING OF EXPERIMENT**

**Ужегов С.О., асистент (Луцький національний технічний університет)**

## **Uzhehov S.O., Assistant Professor (Lutsk National Technical University)**

Математичним моделюванням на основі трирівневого плану другого порядку Бокса-Бенкена досліджена міцність сталефібробетону на розтяг, залежно від факторів: міцності бетону матриці, коефіцієнта фібрового армування, діаметра фібр.

The strength of the steel fiber concrete is ensured by many factors: class of concrete matrix characteristics of the fiber, coefficient of fiber reinforcement, the nature of the load on the structure, duration of processes, and other factors. To determine the extent of their influence on the quality of the steel fiber concrete using system analysis, perform mathematical modeling with obtaining the regression equation. Based on a three-tier plan of the second order Box-Behnken were studied the strength of fiber concrete in tension, depending on the factors: the strength of the concrete matrix, fiber reinforcement ratio and diameter of the fibers.

Ключові слова: сталефібробетон, фактор, математичне планування, Бокс-Бенкен.

Keywords: steelfiberconcrete, factor, mathematical planning, Box-Behnken

Міцність сталефібробетону забезпечується багатьма чинниками: класом бетону матриці, характеристиками фібр, коефіцієнтом фібрового армування, характером навантаження, тривалістю процесів та іншими факторами. Визначити ступінь їх впливу на якість сталефібробетону можна за допомогою системного аналізу, виконавши математичне моделювання з отриманням рівняння регресії. Мета математичного методу планування експерименту полягає у встановленні математичної моделі даного дослідження, тобто встановлюється функція, яка є визначальною для результату дослідження, виходячи з певних вихідних умов.

Найбільш уніфікованими і придатними для будь-яких відгуків та факторів вважаються функції регресії у вигляді відрізків ряду Тейлора. Функція відгуку апроксимується у вигляді поліноміального рівняння регресії:

 $y = b_0 + b_1x_1 + ... + b_nx_n + b_{12}x_1x_2 + ... + b_{(n-1)n}x_{(n-1)}x_n + b_{11}x_1^2 + ... + b_{nn}x_n^2$ де *у* – розрахункове значення параметра оптимізації; *b<sup>0</sup>* , *b<sup>і</sup>* , *bij, bii* – коефіцієнти регресії, які визначають статистичним шляхом на основі експериментів; *x<sup>i</sup>* – кодована (нормована) змінна, причому

**і**  $i = \frac{\Delta_i - \Delta_{0i}}{4X_i}$  $x_i = \frac{X_i - X}{\Delta X_i}$  $=\frac{X_i - X_{0i}}{X_i}$ ;  $\Delta X_i$  – натуральне значення інтервалу варіювання і-

того фактору, *Хі* – натуральне значення рівнів і-того фактору (*X0i* – основний рівень).

Кодована змінна може набувати значень –1; 0; +1. Такі кодовані змінні зручні при експериментальних дослідженнях, оскільки обробка дослідних даних виконується у стандартній формі, незалежно від конкретних умов задачі, що істотно спрощує обчислення.

За основні фактори, які суттєво впливають на міцність сталефібробетону, прийняті міцність бетону матриці, коефіцієнт фібрового армування, діаметр фібри. Ці фактори не мають між собою кореляції. Бетон як матриця сталефібробетону є пружнопластичним матеріалом з криволінійними діаграмами дійсного механічного стану, а міцність сталефібробетону нелінійно залежить від зазначених факторів.

У дослідженні виконаємо трифакторний експеримент, у якому параметром оптимізації приймемо межу міцності сталефібробетону при розтягу, а факторами впливу прийнято: *Х<sup>1</sup>* – міцність бетону

матриці, МПа; *Х<sup>2</sup>* – коефіцієнт фібрового армування; *Х<sup>3</sup>* – діаметр фібри, мм.

Для такого трифакторного експерименту рівняння регресії матиме вигляд:

 $y = b_0 + b_1x_1 + b_2x_2 + b_3x_3 + b_{11}x_1^2 + b_{22}x_2^2 + b_{33}x_3^2 + b_{12}x_1x_2 + b_{13}x_1x_3 + b_{23}x_2x_3$ де *х1*, *х2*, *х<sup>3</sup>* – кодовані значення факторів; *b1, b2, b3, b11, b22, b33, b12, b13, b<sup>23</sup>* – коефіцієнти при відповідних значеннях *х*.

Проведемо кодування факторів для переводу натуральних факторів у безрозмірні величини з метою побудови план-матриці експерименту.

Фактори Рівні варіювання Інтервал варіювання Натуральний вигляд Кодований вигляд  $-1$  0  $+1$ Призмова міцність бетону матриці,  $f$ <sub>cm, prism</sub>,  $M\Pi$ a  $x_1$  | 15,1 | 19,4 | 24,3 | 4,6 Коефіцієнт фібрового армування за об'ємом, *μfv x*<sub>2</sub> | 0,005 | 0,010 | 0,015 | 0,005 Діаметр фібри, *d<sup>f</sup>* , мм *х<sup>3</sup>* 0,8 0,9 1,0 0,1

Умови планування експерименту

Таблиця 1

Перший фактор – міцність бетону – теж залежить від багатьох факторів, тому забезпечити однаковий інтервал варіювання на усіх трьох рівнях досить проблематично. У плані передбачалося використання бетонів трьох різних класів С16/20, С20/25, С25/30 з властивою їм характеристикою – середньою призмовою міцністю. Щоб мати однакові інтервали варіювання призмової міцності бетону, попередньо виконували розрахунок складу бетону, на основі якого робили пробні заміси, виготовляли дослідні зразки у вигляді бетонних призм. Призми витримували у нормальних умовах і випробовували у віці 28 діб. Результатом випробувань призм стала міцність на основному рівні *f cт,prism* = 19,4 МПа, на нижньому рівні *f cт,prism* = 15,1 МПа (–4,3), а на верхньому – *f cт,prism* = 24,3 МПа (+4,9). В середньому інтервал варіювання склав 4,6 МПа. При такому значенні інтервалу варіювання відхилення нижнього і

верхнього рівнів від основного менше 0,58% і знаходиться в межах точності виконання експерименту.

Другий фактор – коефіцієнт фібрового армування за об'ємом, *μfv* , має високий ступінь управління, що дає можливість вибрати заданий рівень варіювання: на основному рівні планування (0) прийнято *μfv* = 0,010; на нижньому рівні (–1) *μfv* = 0,005, а на верхньому рівні  $(+1)$   $\mu_{fv} = 0.015$ . Крок варіювання становить 0,005.

Третій фактор – діаметр фібри, *df*, МПа. В експериментальному дослідженні використано сталеву фібру з низьковуглецевого дроту (без термообробки) за ТУ У 28.7-05393145-004:2005, ТУ У В.2.7- 28.7-00191046-015:2007, виготовлену ПП «Метизи-94», м. Запоріжжя. Відповідно до сертифікату на продукцію, тимчасовий опір розриву фібри становить 1150 МПа, довжина 50 мм, а діаметр 0,8 мм (–1 – нижній рівень), 0,9 мм (0 – основний рівень планування), 1,0 мм (+1 – верхній рівень). Крок варіювання становить 0,1 мм.

Розрахунок складу бетону виконували за методом Боломея-Скромтаєва. В результаті розрахунку отримали такі склади:

1.  $C16/20 - 1:1.91:3.54$  при  $B/H = 0.59$ ;

2.  $C20/25 - 1:1,78:2,90$  при В/Ц = 0.51;

3.  $C25/30 - 1:1,45:2,55$  при В/Ц = 0,45.

Для виготовлення бетонної суміші матриці використано портландцемент марки М500 Здолбунівського цементно-шиферного комбінату Рівненської області відповідно ДСТУ Б В.2.7-112-2002. В якості крупного заповнювача використано гранітний щебінь фракції 5 – 10 мм Томашгородського кар'єру Рівненської області. Дрібним заповнювачем був попередньо відмулений кварцовий пісок (відповідно до ДСТУ Б В.2.7-29-95) Брищенського кар'єру Волинської області з модулем крупності  $M_{kp} = 2.4$ .

З бетонної суміші кожного розрахункового складу було виготовлено по 6 шт. бетонних кубів розмірами  $150 \times 150 \times 150$  мм для визначення кубикової міцності бетону та по 6 шт. призм розмірами  $150 \times 150 \times 600$  мм для визначення призмової міцності бетону (зразки виготовляли у стандартних металевих формах за ДСТУ БВ.2.7-214:2009). Випробування проводилися на ДСТУ Б В.2.7-214:2009). Випробування проводилися на лабораторному пресі ПСУ-125, що відповідає ГОСТ 28840. У віці 28 діб середня кубикова міцність для бетонів класів С16/20, С20/25, С25/30 становила  $f_{\text{cmcube}}$  = 24,4 МПа; 27,6 МПа; 32,6 МПа, відповідно. Встановлена кубикова міцність вказує на відповідність

прийнятим класам бетону за ДБН В.2.6-98:2009. Середня призмова міцність бетону С16/20, С20/25, С25/30 становила *f cт,prism* =  $= 19.4$  МПа; 15,1 МПа; 24,3 МПа, відповідно, що відповідає умовам плану.

Основні дослідні зразки виготовляли у нестандартних металевих формах у вигляді сталефібробетонних призм квадратного перерізу зі стороною 150 мм, висотою 600 мм. Призми мали спеціальне пристосування для забезпечення здійснення випробування на розтяг. Це пристосування (за АС №387248, 1973) включає дві торцеві плити, кожна з чотирма анкерними болтами різної довжини, а також зі сферичними гніздами для влаштування кулькових шарнірів і тяги. Всі параметри дослідних зразків відповідали матриці плану експерименту. У кожній точці плану виготовляли по три зразки, а на основному рівні – дев'ять зразків.

Сталефібробетонну суміш готували у бетонозмішувачі, формування зразків з ущільненням суміші здійснювали на вібростолі. Через три доби зразки розпалублювали, пересипали вологою тирсою, закривали поліетиленовою плівкою і зберігали протягом 28 діб, періодично зволожуючи. Після цього дослідні зразки були випробувані у лабораторії на розривній гідравлічній машині УММ-50. Випробування призм виконували при одноразовому навантаженні на центральний розтяг до руйнування. Навантаження прикладалося ступенями, величина яких становила 5 – 8% від руйнівного зусилля. Щоразу робилася витримка протягом 5 хвилин для стабілізації напружено-деформованого стану та візуального огляду дослідного зразка.

При випробуванні основних зразків для кожного з них було встановлене руйнівне зусилля, за яким була визначена міцність на розтяг, а також їх середні значення (таблиця 2).

Отримавши дослідні дані, необхідно перевірити їх відтворюваність. При однаковій кількості повторностей кожного досліду (для кожної точки плану) перевірку виконують за критерієм Кохрена. Табличне значення критерія Кохрена при кількості дослідів *п* = 15 та числі ступенів свободи кожного досліду *f<sup>u</sup> =*   $= m_0 - 1 = 3 - 1 = 2 (m_0 - \text{VH})$  повторностей) *G* (0,05; n;  $f_u$ ) = 0,296. Розрахункове значення критерія Кохрена визначається за

формулою: 
$$
G = s_{u,max}^2 / \sum_{u=1}^{n} s_u^2
$$
, де  $s_u^2$  – дисперсія, що характеризує

розсіювання результатів у *u*-тому досліді;  $s_{u,max}^2$  – найбільша з цих дисперсій.

Таблиця 2

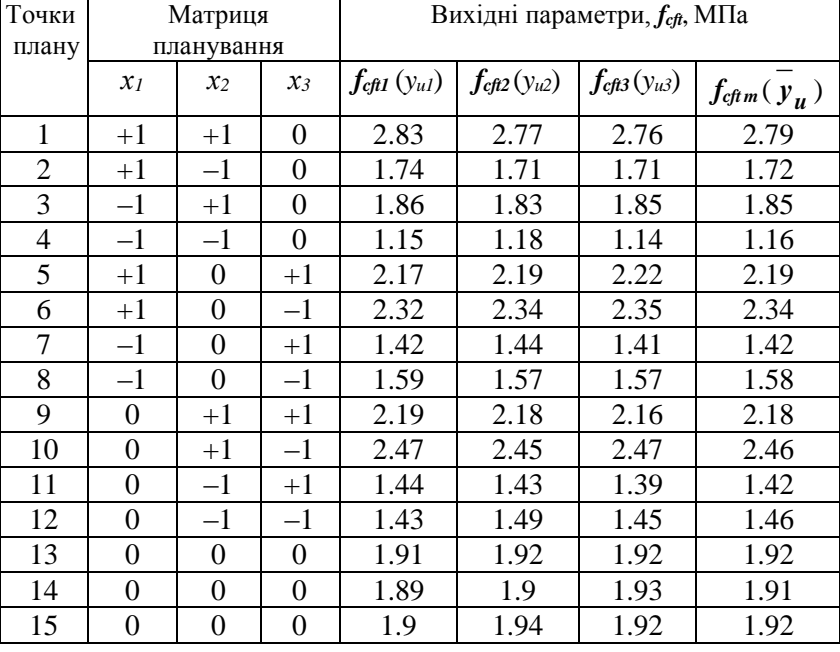

Матриця плану Бокса-Бенкена та вихідні експериментальні дані

Дисперсію  $s_u^2$  $s_u^2$  знаходять за формулою:

$$
s_u^2 = \frac{1}{m_0 - 1} \sum_{i_k=1}^{m_0} \left( y_{ui_k} - \overline{y_u} \right)^2, \text{ are } i_k \text{ - more nonperometric } y_{ui_k} \text{ -}
$$

вихідний параметр при *i<sup>k</sup>* -ій повторності.

Дисперсію відтворюваності *s*<sup>2</sup> *у s* (помилку досліду) визначають за формулою:  $s_y^2 = \frac{1}{n} \sum_{y=1}^{n}$ = *n <sup>u</sup> 1*  $\frac{2}{v} = -\sum_{n=1}^{n} s_n^2$  $\bar{y} = \frac{1}{n} \sum s$ *n*  $s_v^2 = \frac{1}{2} \sum_{n=1}^{n} s_n^2$ . У нашому випадку  $m_0 = 3$ ,  $n = 15$ .  $T$ <sub>0</sub> $i$ **i**</sup>  $s_{u1}^2 = \frac{1}{3-1} \Big[ (2.83 - 2.79)^2 + (2.77 - 2.79)^2 + (2.76 - 2.79)^2 \Big]$ *1*  $s_{u1}^2 = \frac{1}{3-1} \left[ (2.83 - 2.79)^2 + (2.77 - 2.79)^2 + (2.76 - 2.79)^2 \right] =$  $= 0.00143$ , провівши аналогічно усі інші обчислення, отримаємо:

 $s_{u2}^2 = 0,0003;$   $s_{u3}^2 = 0,00023;$   $s_{u4}^2 = 0,00043;$   $s_{u5}^2 = 0,00063;$ 

 $\frac{2}{u_0} = 0,00023;$   $s_{u7}^2 = 0,00023;$ <br>  $s_{u10}^2 = 0,00013;$   $s_{u11}^2 = 0,0007;$   $s_{u12}^2 = 0,0004;$ <br>  $s_{u14}^2 = 0,00043;$   $s_{u15}^2 = 0,0004.$ <br>  $\sum_{r=1}^n s_u^2 = 0,00143 + 0,0003 + 0,00023 +$ <br>  $0,00003 + 0,00043 + 0,0004 = 0,0$  $s_{u6}^2 = 0,00023;$   $s_{u7}^2 = 0,00023;$   $s_{u8}^2 = 0,00013;$   $s_{u9}^2 = 0,00023;$  $s_{u10}^2 = 0,00013; \quad s_{u11}^2 = 0,0007; \quad s_{u12}^2 = 0,00093; \quad s_{u13}^2 = 0,00003;$  $s_{u14}^2 = 0,00043; s_{u15}^2 = 0,0004.$  $\sum_{}^n s_u^2 =$ *<sup>u</sup> 1*  $s_u^2 = 0,00143 + 0,0003 + 0,00023 + 0,00043 + 0,00063 + 0,00023 +$  $+ 0,00023 + 0,00013 + 0,00023 + 0,00013 + 0,0007 + 0,00093 +$  $+ 0,00003 + 0,00043 + 0,0004 = 0,0065$  (MITa<sup>2</sup>).

Дисперсія відтворюваності  $s_y^2$  становить  $s_y^2 = \frac{1}{x} \sum_{n=1}^{n}$ *n <sup>u</sup> 1*  $\frac{2}{v} = -\sum_{n=1}^{\infty} s_n^2$  $y = -2$  *s n*  $s_v^2 = \frac{1}{2} \sum_{i=1}^{n} s_{ii}^2 =$  $=0,0065/15=0,000433$  M $\Pi$ a<sup>2</sup>.

Критерій Колрена 
$$
G = s_{u,max}^2 / \sum_{u=1}^{n} s_u^2 = 0,00143/0,0065 = 0,221,
$$

що є меншим від табличного значення *0,296*, отже, робимо висновок, що процес відтворюваний.

Оскільки процес відтворюваний, то за допомогою методу найменших квадратів можна визначати коефіцієнти рівняння регресії:  $b_0 = \frac{1}{n} \sum_{u=1}^{\infty}$ = *n <sup>u</sup> 1*  $\omega_0 = -\sum_{u=1}^{n} y_u$  $b_0 = \frac{1}{n} \sum_{u=1}^{n} y_u$ ;  $b_i = \frac{1}{n} \sum_{u=1}^{n}$ = *n <sup>u</sup> 1*  $i = -\sum_{n} x_{iu} y_n$  $b_i = \frac{1}{n} \sum_{u=1}^{n} x_{iu} \overline{y}_u$ ;  $b_{ij} = \frac{1}{n} \sum_{u=1}^{n}$ = *n*  $y_{ij} = -\sum_{u=1}^{n} x_{iu} x_{ju} y_u$  $b_{ii} = \frac{1}{2} \sum_{i}^{n} x_{iu} x_{iu} y_{u}$ , де  $n$  – число точок плану (число дослідів, у нашому випадку  $n = 15$ ); *u y* – середнє арифметичне значення вихідного параметра в *и*-тому досліді; *хiu* – значення *і*-того кодованого фактора у рядку матриці в *и*-тому досліді; *хju* – значення *j*-того кодованого фактора у рядку матриці в *и*-тому досліді.

Після обчислень отримано рівняння регресії з факторами у кодованому вигляді:

*y = 1,917 + 0,379 x1 + 0,444 x2 – 0,075 x3+*  +0,019  $x_1^2$  – 0,022  $x_2^2$  – 0,038  $x_3^2$  + 0,009  $x_1x_2$  + 0,027  $x_1x_3$  – 0,078  $x_2x_3$ .

Адекватність цього рівняння можна перевірити за критерієм Фішера *F*. Адекватність буде властива, коли виконуватиметься нерівність:  $\mathbf{F} = \frac{a}{2}$ *y 2 ad s*  $F = \frac{s_{ad}}{2}$  <  $F(0,05; f_{ad}; f_y)$ , де  $s_{ad}^2$  – дисперсія адекватності, яку обчислюють за формулою:

$$
s_{ad}^2 = \frac{1}{n-k-1} \sum_{u=1}^n \left( y - \overline{y}_u \right)^2
$$
, тут  $y$  – розрахункове значення відгуку в

*и*-тому досліді; *fad* – число ступенів свободи дисперсії адекватності *fad = n – k – 1*; *k* – число факторів, в даному випадку *k = 3*; *f<sup>y</sup>* – число ступенів свободи дисперсії відтворюваності *f<sup>y</sup> = n(m<sup>0</sup> – 1)*; *m0* – число повторностей, в даному випадку  $m_0 = 3$ ;

Табличне значення критерію Фішера *F* при числі ступенів свободи дисперсії адекватності *fad = n – k – 1 = 15 – 3 – 1 = 11* і при числі ступенів свободи дисперсії відтворюваності  $f_y = n(m_0 - 1) =$  $15(3 - 1) = 30$  становить  $F(0,05; f_{ad}; f_y) = 2,276$ .

Для досліду №1 відгук *y*<sup>(1)</sup> = 1,917 +0,379  $x_1$ +0,444 $x_2$ -0,075  $x_3$ +0,019  $x_1$ <sup>2</sup>-0,022  $x_2$ <sup>2</sup>-0,038  $x_3$ <sup>2</sup>+ *+0,009 x1x2+0,027 x1 x3–0,078 x2 x3* = *1,917 + 0,379* (+1)*+ 0,444*(+1)*–*  $-$  0,075×0 + 0,019 ×(+1)<sup>2</sup> – 0,022 ×(+1)<sup>2</sup> – 0,038 ×0<sup>2</sup> + 0,009 ×(+1)×(+1)+  $+$  *0.027*  $\times$ (+1) $\times$ 0 – *0.078*  $\times$ (+1) $\times$ 0 = 2,827;

для інших дослідів: *y* (2) *= 1,759*; *y* (3) *= 1,889*; *y* (4) *= 1,181*; *y* (5) *= 2,229*; *y*<sup>(6)</sup> = 2,325; *y*<sup>(7)</sup> = 1,417; *y*<sup>(8)</sup> = 1,621; *y*<sup>(9)</sup> = 2,148; *y*<sup>(10)</sup> = 2,454; *y*<sup>(11)</sup> = *= 1,416*; *y* (12) *= 1,41*; *y* (13) *= y* (14) *= y* (15) *= 1,917*.

 $(y - \bar{y}_u)$ , тут  $y - p$ <br>  $f_{ad}$  – число ступенів<br>
– число факторів, в<br>
и дисперсії відтвор<br>
тей, в даному випад<br>
начення критерію<br>
сії адекватності  $f_{ad}$ <br>
наювить  $F(0,05; f_{ad};$ <br>
Nel відгук<br>
9  $x_I+0,444x_2-0,075$ <br>
7  $x_Ix_3$ Відповідне значення  $\left(y - \bar{y}_u\right)^2$ *u y - y* для першого досліду *(2,827 – –2,79)<sup>2</sup> = 0,001369*; аналогічно для досліду №2 *0,001521*; для досліду №3 *0,001521*; для досліду №4 *0,000441*; для досліду №5 *0,001521*; для досліду №6 *0,000225*; для досліду №7 *0,000009*; для досліду №8 *0,0001681*; для досліду №9 *0,001024*; для досліду №10 *0,000036*; для досліду №11 *0,000016*; для досліду №12 *0,0025*; для досліду №13 *0,000009*;для досліду №14 *0,000049*; для досліду №15 *0,000009.*

Дисперсія адекватності

 $(y - \bar{y}_u) = \frac{1}{11}$ *1*  $y = k - 1$   $\sum_{y=1}^{k} (y - y)$  $s_{ad}^2 = \frac{1}{\sqrt{2}}$  $n \times 2$  $\sum_{u=1}^{\infty}$   $\frac{1}{u}$  $\sum_{ad}^{2} = \frac{1}{\sqrt{1-\sum}} \left( y - \overline{y}_u \right) = \frac{1}{\sqrt{1-\sum}} (0.001369 + 0.001521 + 0.001521 + 0.001521 + 0.001521 + 0.001521 + 0.001521 + 0.001521 + 0.001521 + 0.001521 + 0.001521 + 0.001521 + 0.001521 + 0.001521 + 0.001521 + 0.001521 + 0.001521 +$ + *0,000441* + *0,001521* + *0,000225* + *0,000009* + *0,0001681* + + *0,001024* + *0,000036* + *0,000016* + *0,0025* + *0,000009* + *0,000049* + + *0,000009*) *= 0,011931/11 = 0,001085.*

$$
s_y^2 = \frac{1}{n} \sum_{u=1}^n s_u^2 = \frac{1}{15} 0,0065 = 0,000433 \text{ M} \text{H} \text{a}^2.
$$

Отже, при дисперсії адекватності  $s_{ad}^2 = 0.001085$ ; дисперсії відтворюваності s<sup>2</sup><sub>v</sub> *у <sup>s</sup>* = *0,000433* розрахункове значення критерію

Фішера становитиме:  $\boldsymbol{F} = \frac{3ac}{a^2}$ *y 2 ad s*  $F = \frac{s_{ad}}{s^2} = \frac{0.001083}{0.000433}$ *0 001085* ,  $\frac{1}{2000 \times 10^{-7}}$  = 2,503, який менший

від табличного значення *F(0,05; fad; fy) = 2,276*, отже, робимо висновок, що рівняння регресії адекватне.

У рівнянні

*y = 1,917 + 0,379 x1 + 0,444 x2 – 0,075 x3 + 0,019 x<sup>1</sup> 2 – 0,022 x<sup>2</sup> 2 – 0,038 x3 <sup>2</sup>+ 0,009 x1x2 + 0,027 x1 x3 – 0,078 x2 x<sup>3</sup>*

фактори представлені у кодованому вигляді, тому постає потреба перейти до факторів у натуральному вигляді.

При *Х<sup>01</sup> = 19,4* МПа; *Х<sup>1</sup> = 4,6* МПа; *Х<sup>02</sup> = 0,010*; *Х<sup>2</sup> = 0,005*;  $X_{03} = 0.9$  мм;  $\Delta X_3 = 0.1$  мм, отримаємо:

$$
x_1 = \frac{X_1 - 19.4}{4.6}; \quad x_2 = \frac{X_2 - 0.01}{0.005}; \quad x_3 = \frac{X_3 - 0.9}{0.1}.
$$

Тоді, після підстановки та спрощення, рівняння регресії з натуральними факторами матиме вигляд:

*y = – 2,342 – 0,045 X1 + 170,887 X2 + 6,511 X<sup>3</sup> + 0,0009 X<sup>1</sup> 2 – 880 X<sup>2</sup> 2 – – 3,8 X<sup>3</sup> <sup>2</sup> + 3,913 X1X2 + 0,059 X1 X3 –156 X2 X3*.

За цим рівнянням будують поверхні відгуку (рис. 1, 2, 3).

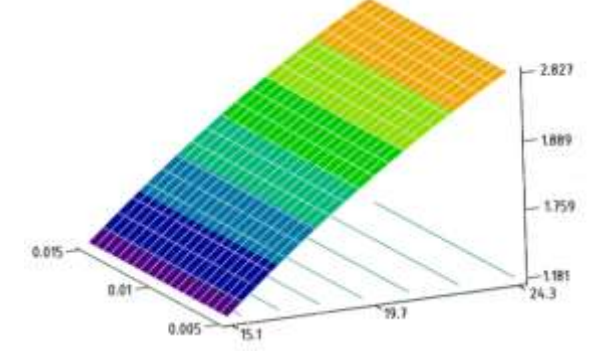

Рис. 1. Залежність міцності сталефібробетону при розтягу від класу бетону матриці та коефіцієнта фібрового армування

Знак біля коефіцієнта у рівнянні регресії показує характер впливу відповідного фактора: знак «+» свідчить про те, що зі збільшенням значення фактора величина відгуку зростає, а знак «–», що вона зменшується. Чим більше значення коефіцієнта, тим сильніший вплив фактора.

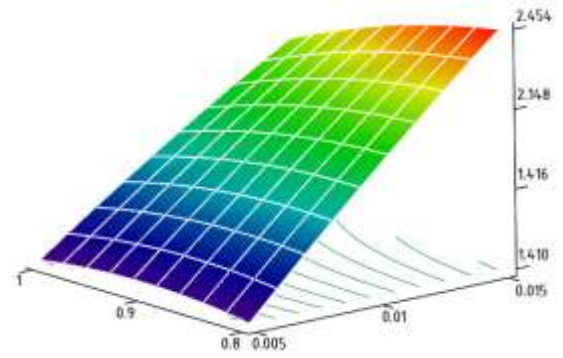

Рис. 2. Залежність міцності сталефібробетону при розтягу від діаметра фібр та коефіцієнта фібрового армування

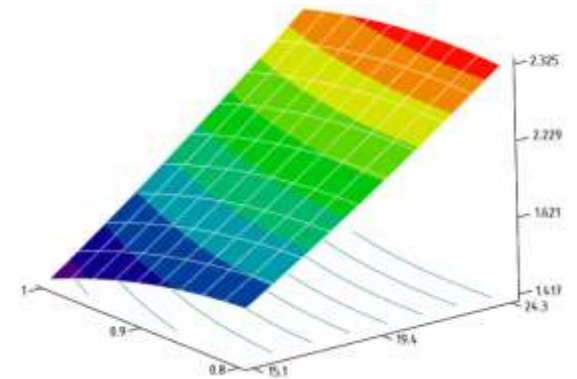

Рис. 3. Залежність міцності сталефібробетону при розтягу від класу бетону матриці та діаметра фібр

Завдяки використанню математичного методу планування експерименту формалізуються дії експериментатора, дослідження здійснюються при одночасному варіюванні багатьох факторів, рівні яких приймають за спеціальними розрахунками; число дослідів зводиться до мінімуму, а після кожної серії дослідів є можливість прийняти обґрунтоване рішення.